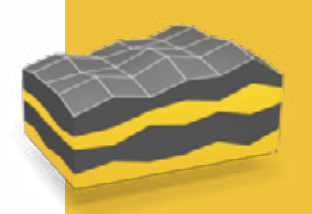

### **Key Features**

Designed for land seismic survey operations

Powerful stakeout capabilities including grid-based navigation and zero calculation offsets

Notifications and warnings when operating in exclusion zones

# **TRIMBLE aCCESS: land seismic**

## Stakeout Accurately and Efficiently

The surveying aspects of a land seismic survey demand accuracy and production speed. The Trimble® Access™ Land Seismic Module is designed to simplify seismic stakeout work to increase speed and reduce errors.

#### **Streamlined Workflow**

The easy to follow workflow for Trimble Access Land Seismic uses common naming conventions for stakeout points. The unique bin-based navigation functionality ensures that operators get to the next stake location quickly and that points are marked within the tolerances intended by the seismic survey design.

#### **Easy Offsetting**

Often, conditions encountered in the field require that stake locations be offset from the design location. Points can be offset using the information contained in the GDF file. The current bin area of the navigation display shows the currently occupied bin number and the inline/ crossline deltas to its center, greatly improving the speed and accuracy of positioning offset points.

The GPSeismic® offset template file (\*.tpl) can also be used to control offsetting. If the design point cannot be staked then a next available offset can be selected from the offset template file. If the design point is within an exclusion zone then an offset can be automatically selected from the offset template file, using the Best OS softkey.

#### **GPSeismic Compatibility**

Trimble Access Land Seismic uses the grid definition files (.GDF), crooked line files (.CRK), and exclusion zone files (.XZO) produced by GPSeismic. GDF and CRK files provide the basis for inline and crossline navigation during stakeout. In addition GDF files provide the ability to key in new points using the bin and track name to calculate the coordinates. File conversions are not necessary, all files are read directly.

After stakeout, data files from Trimble Access and Trimble Business Center software can be imported directly into GPSeismic to quickly compile postplot records.

#### **Exclusion Zone Monitoring and Creation**

Trimble Access Land Seismic uses GPSeismic .XZO exclusion zone files during stakeout to warn the operator if they enter an exclusion zone, and warn again if they try staking a point in an exclusion zone. To measure a point in an exclusion zone, the operator must purposely override warnings. Any point measured in an exclusion zone is labeled indicating it is within an exclusion zone boundary. Exclusion zones are also displayed in the map. New exclusion files can be created from the map, or existing exclusion zone files can be edited using the map.

#### **Designed for Real World Productivity**

Trimble Access Land Seismic is built to allow surveyors to perform their specialized tasks associated with a land seismic survey. The workflow and screen layouts do not include elements that are not needed in this specialized type of surveying. Operators have the tools they need to perform their job quickly, accurately, and efficiently.

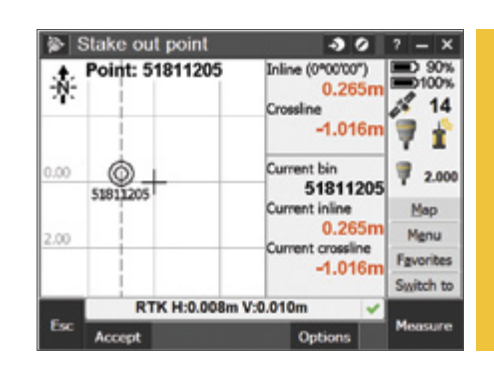

## **Sextimble**

## key features

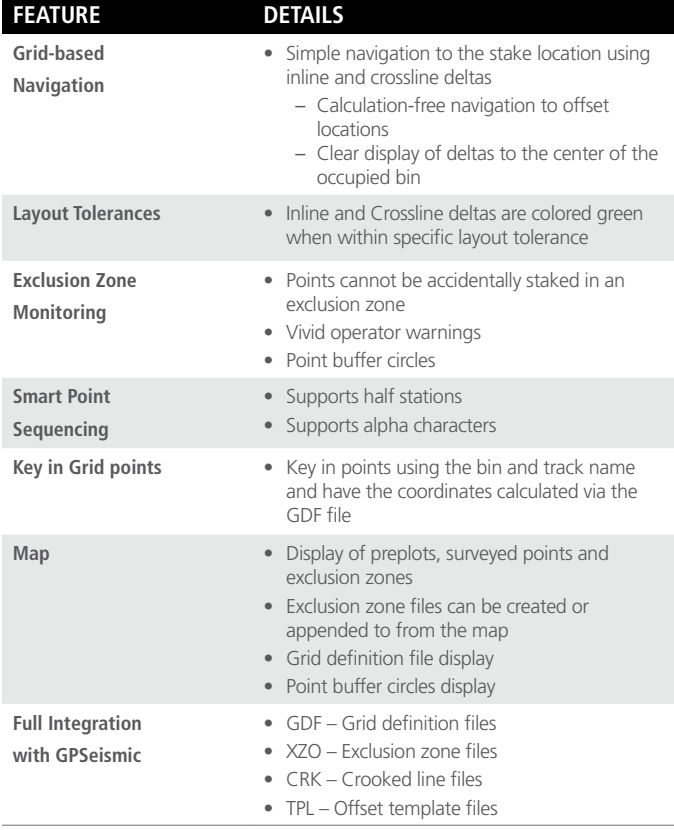

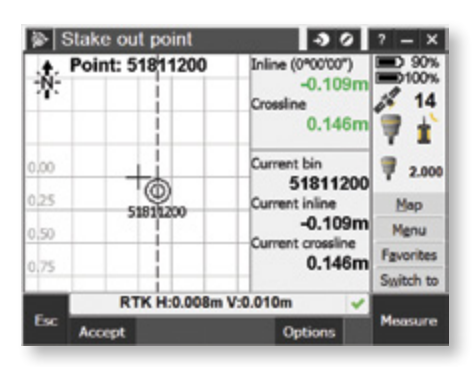

Green deltas indicate operation in an exclusion zone

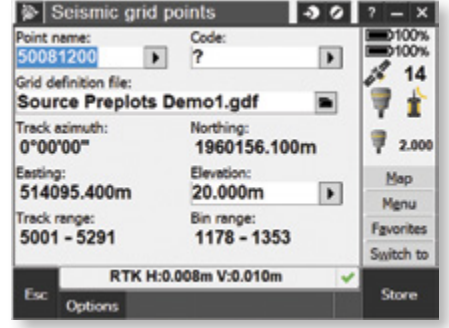

Industry-standard point naming and use of grid definition files

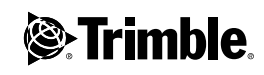